Linux [1] PDF

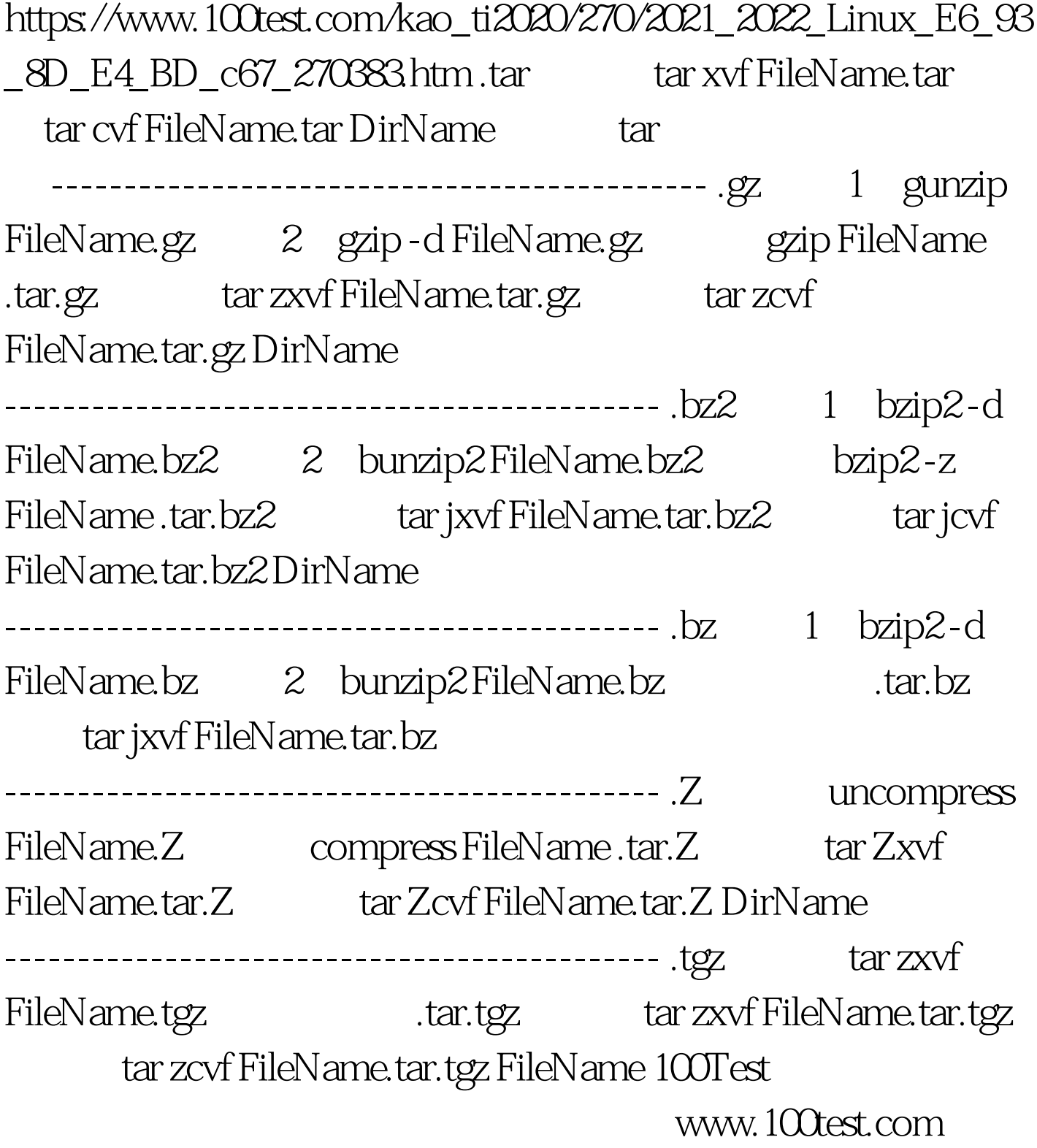